# WCIĄŻ NIE DZIAŁA… Nieregularnik ilustrowany SSN SPENT

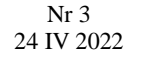

**图 SPENT** 

# W tym numerze: A jednak działa! Higrometr laboratoryjny Wiktor Hubaj

Pomiar temperatury i wilgotności powietrza w wielu laboratoriach jest kluczową sprawą tak samo jak działający sprzęt. Stąd też narodził się pomysł budowy układu umożliwiającego taki pomiar z dużym wyświetlaczem 7-segmentowym. Dzięki temu iż całość ma wymiary 200 x 78 [mm] jest widoczna z odległości. Ponadto w razie potrzeb układ możemy rozbudować o moduł nadajnika, dodatkowy czujnik czy nawet zmienić oprogramowanie. Stosując kilka układów połączonych ze sobą czy też modułem głównym możemy wykresy zmian<br>temperatury automatycznie. Jest to automatycznie. rozwiązanie naprawdę pożądane z racji iż w "ręcznego" zbierania danych pomiarowych wartości temperatury i wilgotności mogą ulec zmianie. Tu dane z wielu czujników jesteśmy w tanie zbierać dużo szybciej i precyzyjnie, nie wpływając ca pomiary. Zmagamy się z podstawowymi problemami konstrukcyjnymi, takimi jak

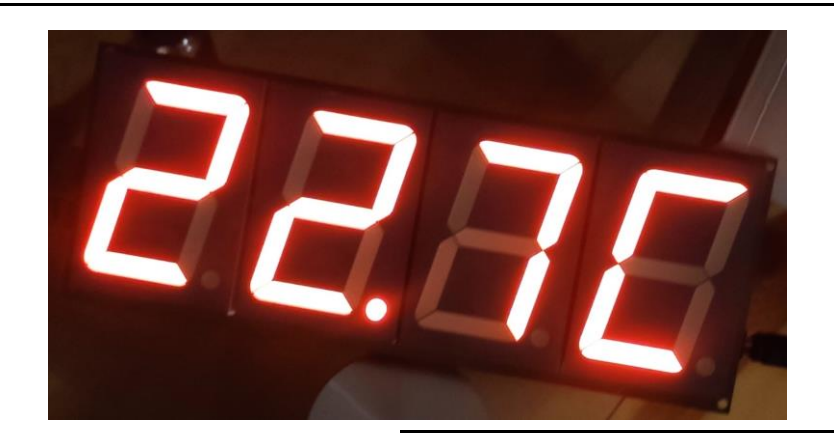

problemy z dostępnością i ceny elementów półprzewodnikowych czy nawet wyświetlacz. Dodatkowo dochodzi do tego zaprojektowanie własnego układu drukowanego, napisanie oprogramowania mikrokontrolera STM32 po raz pierwszy to również nauka i poznanie możliwości układu). Samo złożenie układu wydaje się już proste, lutowanie to nic trudnego, ale należy również pamiętać o poprawnej polaryzacji kondensatorów elektrolitycznych. Żadnej z tych rzeczy nie dostaniemy jeśli zdecydujemy się pójść najprostszą z ścieżek i kupić gotowy układ.

# Słowo od redakcji

Miesiąc nie minął, a tu zmiana na stojaku? Tak, tak, nie regulujcie odbiorników, to kolejny świeży numer! W tym wydaniu więcej konstrukcji i przemyśleń własnych, zapowiedź seminarium plenerowego i kilka ciekawostek.

Mamy nadzieję, że lektura dotychczasowych numerów sprawiała Wam dość przyjemności, byście sięgnęli po ten również. Z wdzięcznością przyjmiemy wszelkie uwagi przez Was poczynione. Wiadomości prosimy kierować listownie i na kartkach pocztowych adresowanych na pokój 213 w budynku C-2.

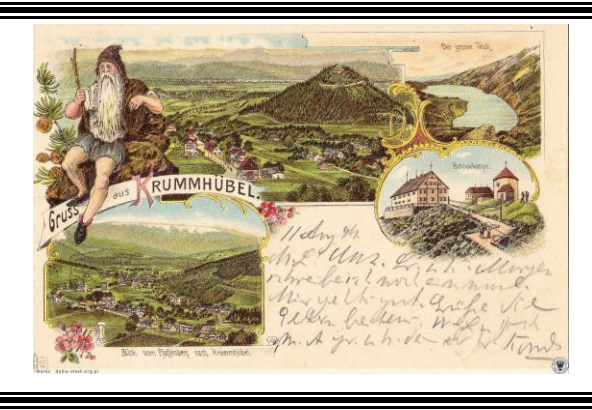

# Seminarium Karpacz '22

Ewelina Gacka

Po trzech latach przerwy wracamy z organizacją wyjazdowego Seminarium Katedry Nanometrologii połączonego ze studencko-doktoranckim Seminarium Koła Naukowego SPENT. Seminarium odbędzie się w daniach 13-15 maja w ośrodku Limba w Karpaczu. Podczas Seminarium planowane są wystąpienia pracowników Katedry Nanometrologii, doktorantów oraz studentów biorących udział w aktywnościach naukowych. Zakres prezentacji będzie obejmował zagadnienia dotyczące mikroskopii sondy skanującej, skaningowej mikroskopii elektronowej i jonowej, elektronicznych systemów do przetwarzania sygnałów, układów nano- i mikro-elektromechanicznych.

# Nie daj się okraść!

Dominik Badura

Wynalazki stanowią o bogactwie techniki; prawa własności – o bogactwie Poczytajcie o historiach starych jak wynalazczość.

# Głos spoza świata

Jeremiasz Albatros

Losowość potrafi dać w kość. Dzieło przypadku potrafi pomieszać szyki również w laboratorium. Przyjrzyjmy mu się jednak w naturalnym środowisku, gdzie liczby losowe żyją własnym życiem.

**Strona 2 Strona 3 Strona 4 Strona 1**

# Papuga na fali

Jakub "Kocur" Konopiński

Fale nie sięgają tam, gdzie powinny? Bądź jak Jakub i spraw sobie poręczny powielacz. Jeden prosty trik przez który producenci go nienawidzą!

# A jednak działa!

W tym numerze WND naginamy naszą spójność do granic, bowiem coś zadziałało! **Wiktor Hubaj przedstawia swój higrometr laboratoryjny.**

# Szybki przegląd

Dominik Badura

Nie można dopuścić, by ciekawe informacje nie były rozpowszechniane. Poniżej zamieszczam dwa krótkie opisy, które niedawno pobudziły moją wyobraźnie. Są one całkowicie nie związane ze sobą, nie można przecież się specjalizować tylko w wąskiej dziedzinie, zwłaszcza będąc inżynierem… Do zobaczenia w następnym numerze!

#### Złącze Josephsona

#### Patenty dawniej

"Przygotować dwa płaskie kloce drewna cedrowego o grubości ćwierć łokcia, szerokości i długości trzech łokci rosłego chłopa. Przygotować linę o długości większej niż od dwóch łokci i kawałek węgla drzewnego. Jeden koniec liny przymocować w środku kloca, a do drugiego przymocować węgielek. Następnie przesuwać węgielek tak, aby zostawiał on za sobą ślad na klocu i aby lina była zawsze naprężona. Przesuwać węgielek dotąd, aż dojdzie on do miejsca, z którego zaczął kreślić swój ślad.

Przybliżyć następnie długości końca liny z węgielkiem do pół ćwierci łokcia i nakreślić w ten sam sposób podobną, lecz mniejszą figurę. Dwie takie same figury, mniejszą i większą, wykreślić na drugim klocu. Odrzucić teraz drewno na zewnątrz większych oraz wewnątrz mniejszych figur. W środki tak powstałych elementów wcisnąć pal długości czterech łokci, do którego zamocować luźno dwa dyszle. Przywiązać między dyszlami zwierzę. Siąść na palu, mocno się go trzymać i krzyknąć na zwierzę. Gdy wehikuł będzie postawiony na twardej, pozbawionej piachu ziemi, zwierzę pociągnie go bez trudu, o wiele łatwiej niż sanie…"

"...Niniejszym stwierdzamy, że niejakiemu Tutmosowi, rzemieślnikowi z miasta Harel, udziela się dożywotniego prawa na wyłączność wytwarzania na sprzedaż wynalezionego przez siebie wehikułu. Nikt inny, pod groźbą kary śmierci, nie ma prawa wytwarzać w Harel opisanego tu wyżej urządzenia, zwłaszcza elementu, który wynalazca nazwał:…" No właśnie?! Jak? Domyślasz się drogi czytelniku?

W 1962 roku Brian Josephson przewidział, że pary Coopera (pary połączonych elektronów, które przemieszczają się bez oporu w nadprzewodnikach) powinny również przechodzić przez nieprzewodzącą lub izolującą barierę pomiędzy dwoma nadprzewodnikami. Elektrony mogą przeskakiwać przez niewielką szczelinę lub warstwę izolacyjną między dwoma przewodnikami, co jest znane jako tunelowanie kwantowe. Jednak w przeciwieństwie do tunelowania elektronów od jednego do drugiego przewodnika w temperaturze pokojowej, pary Coopera nie wymagają pola elektrycznego, aby pokonać barierę. Wszystkie pary Coopera w nadprzewodniku mają tę samą funkcję falową, a różnica w fazie funkcji falowej po każdej stronie bariery izolacyjnej powoduje, że pary Coopera tunelują spontanicznie przez barierę. Jeśli jednak napięcie zostanie przyłożone do złącza, zamiast prądu Josephsona popłynie prąd oscylujący o bardzo dużej częstotliwości, która zależy tylko od przyłożonego napięcia. Złącza Josephsona są używane do testów dokładności woltomierzy.

Jeśli złącze jest częścią zamkniętej pętli, napięcie na nim zmienia się nawet przy bardzo słabych polach magnetycznych. Takie urządzenia nazywane są SQUIDami (ang. Superconducting quantum interference device) i są w stanie mierzyć pola magnetyczne wytwarzane przez ludzki mózg. Więc pojawienie się nadprzewodzącego prądu, gdy dwa nadprzewodniki są rozdzielone niewielką przerwą, znajduje wiele zastosowań. Ponieważ złącza Jesephsona mogą funkcjonować jako bardzo szybkie bramki logiczne, pojawił się pomysł by zastosować je w ultraszybkich komputerach. Interesującą właściwością kwantową połączeń Josephsona jest to, że w pętli nadprzewodzącej mogą powodować superpozycję dwóch prądów poruszających się jednocześnie w przeciwnych kierunkach. Obecnie bada się w jaki sposób małe pętle nadprzewodnikowe mogą być połączone ze sobą, tak aby przechowywać dane kwantowe lub utworzyć komputer kwantowy.

### Wkurzeni na kurze

#### Bartosz Pruchnik

Jak dużym problemem może być kurz? Pisząc to jako człowiek, który nigdy z pełną powagą nie trzymał w ręce pierzastej miotełki do kurzu, mógłbym w pierwszym odruchu odrzec, że poza przypadkami alergii nie znajdą się okoliczności, w których kurz stanowiłby poważne zagrożenie. Zastanówmy się jednak, jak "duży" jest faktycznie kurz.

Można przyjąć luźną definicję, że kurz to określenie na wszystkie cząstki na tyle lekkie, że podnoszone przez spontaniczne ruchy powietrza. Nikt rozsądny kurzem jesiennych liści nie nazwie, toteż rozsądnym wydaje się ograniczenie wymiarów – arbitralnie można przyjąć wartość 100 µm. Na ten luźno opisany zbiór składają się wszelkie drobiny organiczne i nieorganiczne, w dużej ilości pochodzenia ludzkiego. Otaczają każdego codziennie, jednak prawie nikt (poza alergikami, rzecz jasna) nie przykłada do nich wagi.

W laboratorium bywa inaczej.

W pracy w skali nano każda drobina urasta do rozmiaru góry, a każdy podmuch to potencjalny deszcz meteorytów. Jakie bowiem ma szanse biedna beleczka o szerokości zaledwie 10 um, gdy zbombardują ją pyłki lipowe? Linie technologiczne unikają tych zanieczyszczeń kryjąc się w głębi komnat czystości (ang. *cleanroom*). Są to środowiska tak krystaliczne, że klasyfikuje się je podając liczbę cząstek kurzu w metrze sześciennym przestrzeni. Mówimy więc o cleanroomie klasy10, 100 czy 1000. Zwyczajne pomieszczenie wypada poza skalę, kończyłoby bowiem z marnym wynikiem o wielu, wielu zerach. Co może nas uratować? Jeśli nie potrafimy wyeliminować kurzu z powietrza, możemy przynajmniej ograniczyć jego lokalne stężenie. Fartuchy bezpyłowe, rękawiczki, czepki i maseczki to wyposażenie nie tyle cenne, co niezbędne przy operowaniu nanourządzeniami. Pokonajcie więc swój strach przed sprzątaniem – miotełki w dłoń i do badań!

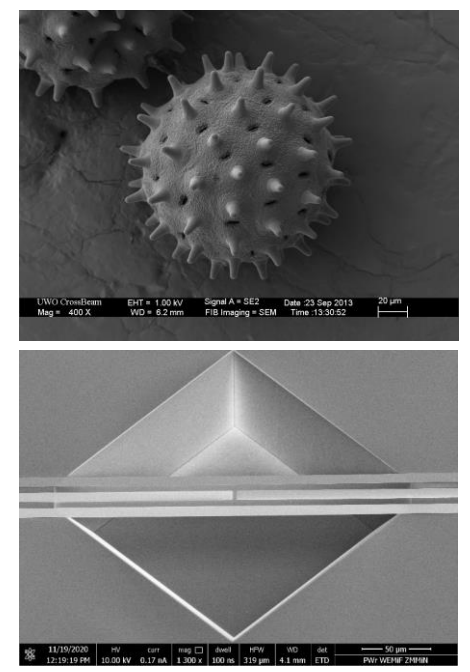

### Ciepło – zimno Andrzej Sikora

**PEN** 

Z układem elektronicznym jest trochę jak z człowiekiem. Jeśli w środku wszystko działa<br>prawidłowo, objawem powinien być powinien być określony przedział temperatur jaki uzyskują podzespoły. Zarówno zbyt niska jak i zbyt wysoka temperatura informują nas o tym, że dzieje się coś niepokojącego. Brak objawów cieplnych może wynikać z braku aktywności w danej części obwodu, wynikającej chociażby z braku zasilania. Zbyt wysoka, punktowo obserwowana temperatura jest często skutkiem

> 28.5  $23.2$  $354$ 23.6

Powyżej: widoczne efekty termiczne zwarć w obwodzie. Poniżej: układ pracujący prawidłowo.

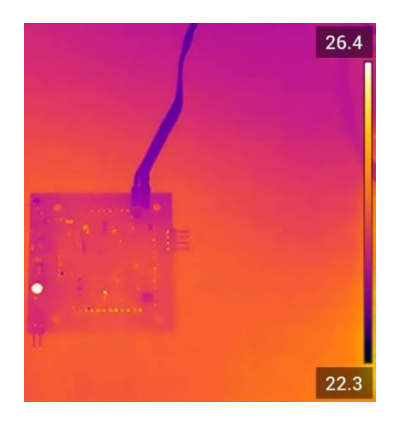

zwarcia. W skrajnym przypadku, defekt w układzie chwilę po załączeniu zasilania może nam zafundować objawy świetlno-zapachowe, co z reguły pociąga za sobą konieczność wymiany jakiegoś podzespołu lub całej części obwodu. Najbardziej jednak kłopotliwe są sytuacje, gdzie układ nie sygnalizuje czytelnie źródła problemu, zmuszając nas do żmudnego poszukiwania "pluskwy". W działaniu tym nieocenioną pomoc może nam zaoferować wsparcie ze strony termowizji. Jako<br>projektanci, mamy świadomość które projektanci, mamy elementy powinny rozpraszać dużo energii, a które powinny być minimalnie cieplejsze od otoczenia. Zatem analizując obraz termiczny,

dość szybko możemy zlokalizować winowajcę, zanim ten ulegnie zniszczeniu, lub co gorsza – pociągnie za sobą całą grupę nieszczęśników, co przy obecnie znacząco wydłużonych czasach dostaw może być bardzo dużą uciążliwością. Aby proces diagnostyczny dał nam czas na zareagowanie, pierwsze uruchomienie można przeprowadzić (jeśli konstrukcja układu na to pozwala) przy powolnym wzroście napięcia zasilającego. Wtedy jest szansa, że moc wydzielana w krytycznym obszarze nie spowoduje poważnych skutków, a radość z uruchamiania układu nie zostanie zagłuszona przez żmudne poszukiwanie i usuwanie usterek.

Probabilistyka a sprawa gamerska

#### Jeremiasz Albatros

Losowość zdarzeń wszelakich niewątpliwie odciska swoje piętno na każdej dziedzinie nauki. Od drżącej ręki studenta-chemika usypującej naważkę o sto siedemnaście nanogramów cięższą od tej z zeszłego tygodnia, przez luźne kabelki 'przyśpieszające' neutrina do prędkości nadświetlnych aż po trwające eony, majestatyczne ruchy mas skalnych wymuszające na francuskich geologach szybkie znalezienie odpowiedzi na zagadkę pt. "Panowie, gdzie się podziało pięć ton uranu". Szeroko pojęte gremium naukowców z konieczności więc wytworzyło szeroki wachlarz narzędzi przeznaczonych do niwelowania bądź uwzględniania wpływu prawdopodobieństwa. Co jednak, gdy traci się wszelaką kontrolę i wpływ na Fortunę i jej kaprysy, stając się powoli niemym i bezsilnym obserwatorem, hazardzistą, graczem? Wtedy, proszę państwa, na scenie pojawiają się zabobony.

Bo co na przykład można zrobić, gdy plastikowa kość z perfidią rujnuje wesoły wieczór przy grze fabularnej, uparcie ukazując światu najmniej 'fartowną' ze swoich ścianek? Okrzyknąć ją pechową, przeklętą wręcz, odrzucić ją do pudełka, aby zapobiec recydywie i oduczyć narowów. Niech się kisi więc w towarzystwie sobie podobnych, może weźmie przykład ze swoich grzeczniejszych koleżanek. Ale tutaj przynajmniej coś da się zrobić, jakoś zareagować, wytłumaczyć sobie nieprzychylność losu i własne zachowanie defektem czy zużyciem. Gdy i ten komfort stracimy, tą ostatnią redutę wpływu i decyzyjności, pozostaje już tylko placebo. Gra uparcie wypluwa nieprzychylne losowania, rozrzucając pociski karabinów, odmawiając trafień torpedom, powstrzymując potężną kartę przed zjawieniem się w ręce i uratowaniem partii?

Spisek, klątwa, to niemożliwe aby taki pech biednego gracza dopadł, to na pewno twórca gry i żeby zawsze wygrywało kasyno/studio. Innego wyjścia być nie może, ale jakoś trzeba sobie radzić. Jakoś pogodzić się z wynikiem, lub przekonać Los do oddania nam, co nasze. Taki zmarniały gracz, poważnie bądź z przekąsem, zmówi więc krótką modlitwę do RNGesusa, zmałpuje 'rytuał przywołania' znaleziony w czeluściach internetu, bo a nuż widelec z losowej puli wypadnie i zawita do nas upragniona postać. A wtedy nowo narodzony farciarz z uśmiechem na ustach rozniesie swój dowód anegdotyczny, dopełniając samospełniającej się przepowiedni.

Także nie rozpaczajcie więc, gdy parszywy los zepsuje wam popołudnie, dając 'krzywe' wyniki bądź niespodziewane pytanie na kolosie, tylko zakręćcie się na prawej pięcie i spluńcie przez lewe ramię. Następnym razem na pewno się uda.

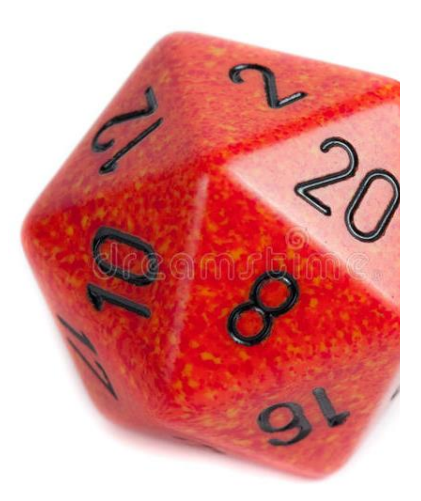

### **Papuga na fali**

SPFN

### Jakub "Kocur" Konopiński

Czy zdarzyło się wam kiedyś, że w całym domu/mieszkaniu mieliście świetne połączenie z internetem, oprócz tego jednego miejsca, w którym był on najbardziej potrzebny? Ten sam problem spotkał mnie jakiś czas temu. Jak zapewne wiecie, sieć 5 GHz z trudem pokonuje bariery, przez co zasięg wifi w mieszkaniu znacząco spada.

#### **Więc co nam pozostaje? Kupno nowego mieszkania…?**

Też się na tym zastanawiałem, ale kieszonkowe nie pozwala na taki wydatek. Na szczęście miałem wolne popołudnie i płytkę ESP32. To mały mikrokontroler od firmy Espressif Systems. Jest wyposażony w stosunkowo mocny mikroprocesor i moduł wifi o protokole 802.11 b/g/n. Zgodnie z oznaczeniem mamy dostęp do sieci 2,4 GHz i 5 GHz.

Wystarczyło jedno wolne popołudnie (i kilka godzin walki z oprogramowaniem) i projekt był gotowy. Przy użyciu narzędzi programistycznych, płytki drukowanej i 11 kabli USB udało się wgrać oprogramowanie do mikrokontrolera.

#### **Ale jak to działa?**

Mikrokontroler łączy się bezprzewodowo z wybraną siecią, podając jej nazwę i hasło. Jeżeli klasy urządzenia to wydatek kilkuset złotych. urządzenie znajduje się w zasięgu działania Z wrodzonej ciekawości przeprowadziłem test routera, automatycznie się z nim połączy i stworzy nowy punkt dostępu w postaci Hotspot. Szybkość i jakoś transferu papugi zależy przede wszystkim nieintuicyjnymi interfejsem i od odległości od routera. Z uwagi na małe oprogramowaniem) oferował niemal wymiary i niskie zużycie energii (80 mA/5 V), repeater odznacza się wysoką mobilnością. jednakże stabilność połączenia wypadała lepiej Obecnie zasilany jest z małego powerbanka, który pozwala na używanie urządzenia przez ponad 40 godzin. Nowy punkt dostępu umieszczony

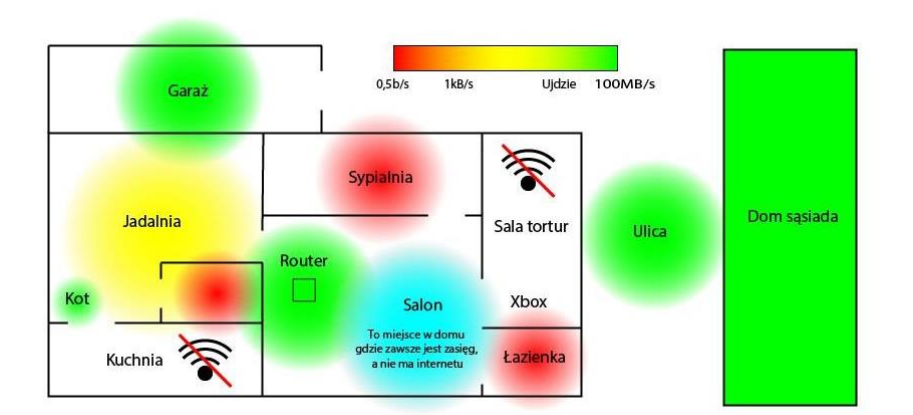

w odległości 10 metrów od routera rozszerzył zasięg sygnału przy niewielkich spadkach prędkości internetu. Do efektywnego działania papugi, kluczowe jest umiejscowienie jej w odpowiednim miejscu (na tyle odległym od routera, aby realnie zwiększyła zasięg internetu, a na tyle bliskim, aby transfer pozostawał na akceptowalnym poziomie).

#### **A nie łatwiej kupić nowy router lub markową papugę?**

Na rynku istnieją rozwiązania, które mogą w szybszy i prostszy sposób rozwiązać problem z połączeniem internetowym, jednakże dobrej zaprojektowanego i kupnego urządzenia. Repeater marki Xiaomi za około 80 zł (z bardzo identyczne osiągi jak Mikrokontroler ESP32, po stronie mikrokontrolera.

**Wciąż nie jesteście przekonani że warto spróbować?**

ESP32 kosztuje około 25 zł, przy zamówieniu od naszych wschodnich sąsiadów. Nie trzeba tworzyć oprogramowania od zera. Istnieje mnóstwo gotowych skryptów dostępnych za darmo w Internecie. A wybredność modułu w kwestii podłączonego kabla USB, pozwoli podnieść ciśnienie krwi jak przy solidnej przebieżce. Co za tym idzie, zmniejszy zapotrzebowanie na kawę z 7 do 6 kubków dziennie. Przekonajcie się sami.

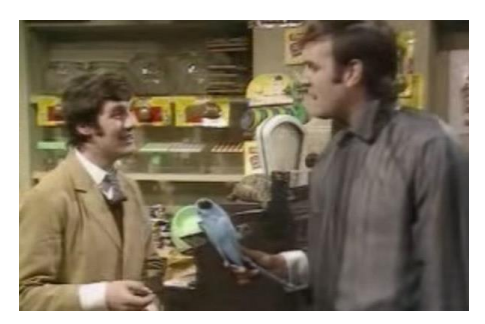

Zakup sklepowej papugi potrafi być uciążliwym procesem.

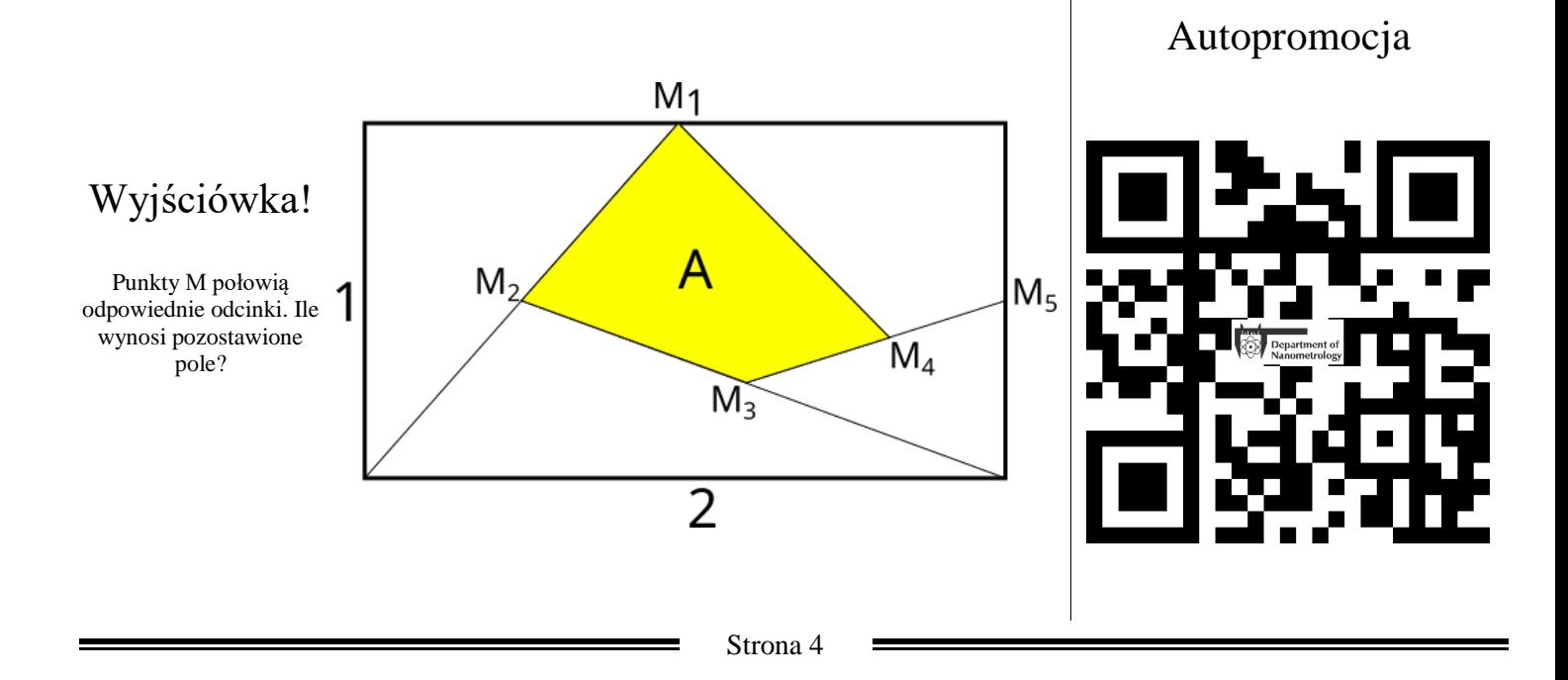